# **CS356**: Discussion #10

#### Dynamic Memory and Cache Lab

Illustrations from CS:APP3e textbook

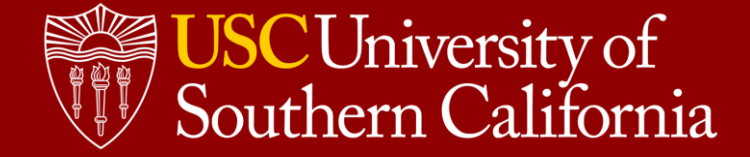

# Cache Lab

#### **Goal**

- To write a small C simulator of caching strategies.
- Expect about 200-300 lines of code.
- Starting point in your repository.

#### **Traces**

- The traces directory contains program traces generated by valgrind
- The format of each line is: <operation> <address>, <size> For example: "I 0400d7d4,8" "M 0421c7f0,4" "L 04f6b868,8"
- Operations
	- Instruction load: I (ignore these)
	- Data load: ␣L (hit, miss, miss/eviction)
	- Data store: ␣S (hit, miss, miss/eviction)
	- Data modify: ␣M (load+store: hit/hit, miss/hit, miss/eviction/hit)

#### <http://bytes.usc.edu/cs356/assignments/cachelab.pdf>

### Reference Cache Simulator

./**csim-ref** [-hv] -S <S> -K <K> -B <B> -p <P> -t <tracefile>

- -h Optional help flag that prints usage information
- -v Optional verbose flag that displays trace information
- -S <S> Number of sets (s=log2(S) is the number of bits used for the set index)
- -K <K> Number of lines per set (associativity)
- $-B < B>$  Number of block size (i.e., use  $B = 2<sup>b</sup>$  bytes / block)
- -p <P> Selects a policy, either LRU or FIFO
- -t <tracefile> select a trace

```
$ ./csim-ref -S 16 -K 1 -B 16 –p LRU -t traces/yi.trace
hits:4 misses:5 evictions:3
$ ./csim-ref -S 16 -K 1 -B 16 –p LRU -v -t traces/yi.trace
L 10,1 miss
M 20,1 miss hit
 ... ...
M 12,1 miss eviction hit
hits:4 misses:5 evictions:3
(See https://usc-cs356.github.io/assignments/cachelab.html)
```
### Reference Cache Simulator

LRU and FIFO

```
$ ./csim-ref -S 2 -K 2 -B 2 -p LRU -v -t traces/simple_policy.trace
 L<sub>0</sub>,1 miss
L 1,1 hit
L 2,1 miss
L 6,1 miss
L 2,1 hit
L a,1 miss eviction
L 2,1 hit
hits:3 misses:4 evictions:1
$ ./csim-ref -S 2 -K 2 -B 2 -p FIFO -v -t traces/simple_policy.trace
L \theta, 1 miss
L_1,1 hit
L 2,1 miss
L 6,1 miss
L 2,1 hit
 L a,1 miss eviction
 L 2,1 miss eviction
hits:2 misses:5 evictions:2
```
### Reference Cache Simulator

Memory accesses that cross a line boundary

```
$ ./csim-ref -S 2 -K 1 -B 4 -p LRU -v -t traces/simple_size.trace
L \theta, 2 \text{ miss}L_1,2 hit
L 3,1 hit
L 6,6 miss miss eviction
L 3,1 miss eviction
hits:2 misses:4 evictions:2
```
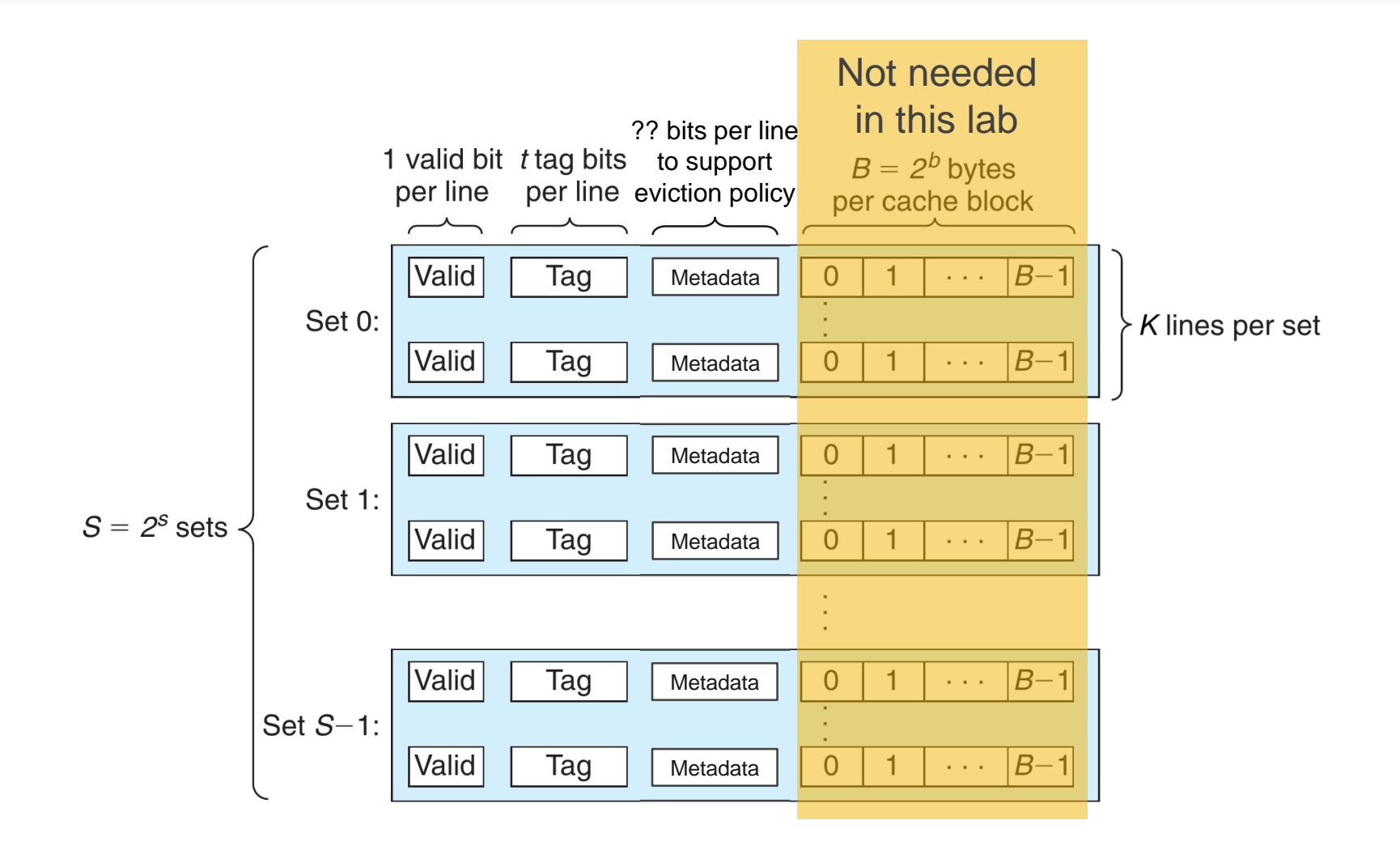

```
struct Line {
struct Line {
      // include valid bit, tag, and metadata
// include valid bit, tag, and metadata
};
};
```
Example 1

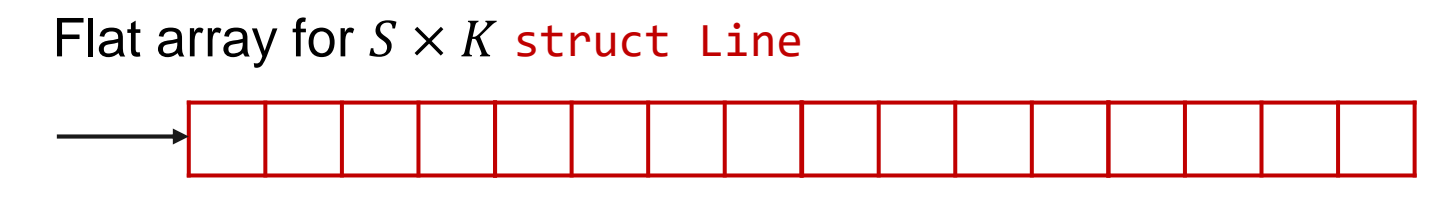

struct Line \*cache; cache = (struct Line \*)malloc(S \* K \* **sizeof**(struct Line));

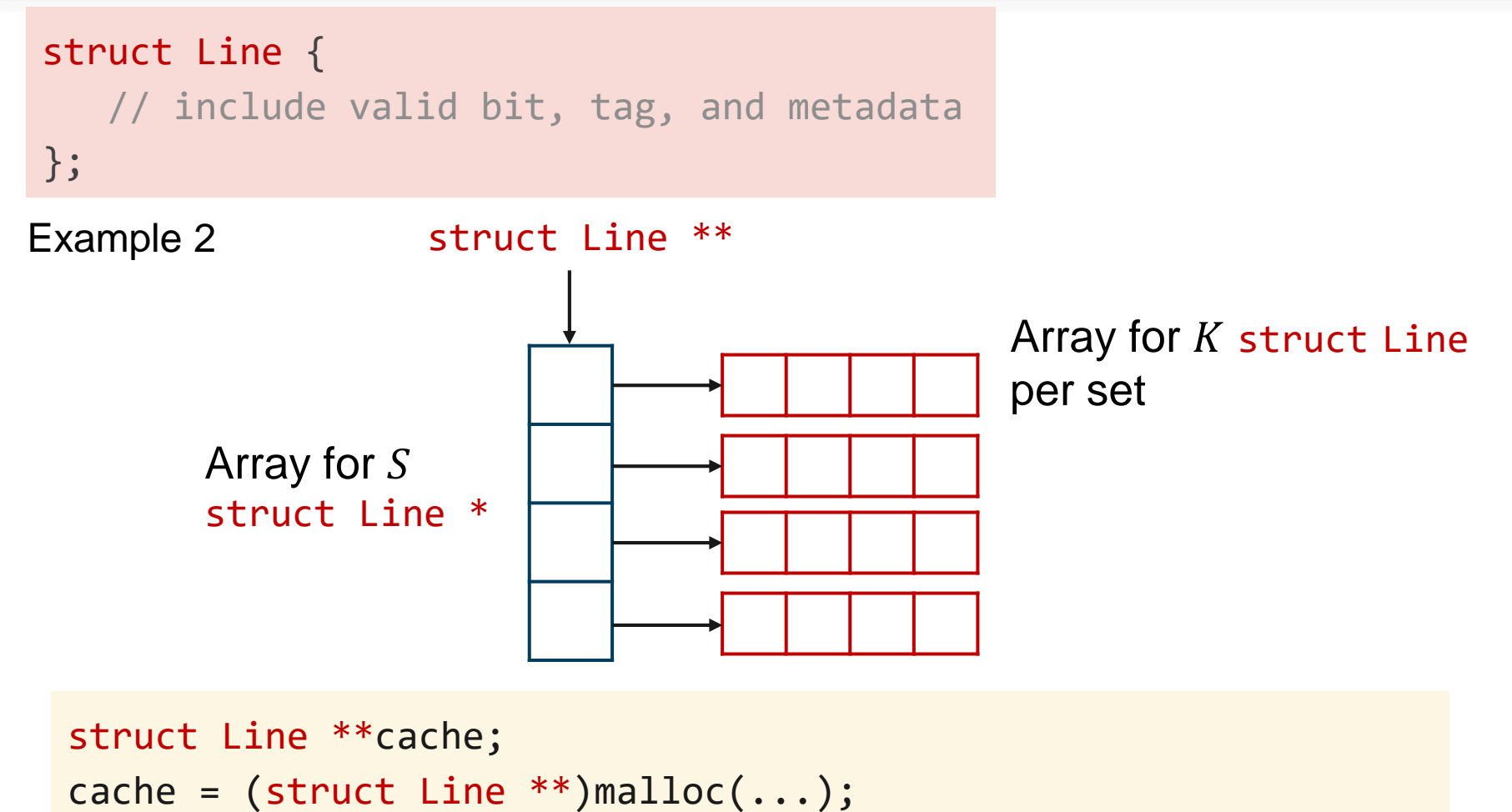

```
for i = 0, 1, ..., S-1 do
    cache[i] = (struct Line * ){malloc(...)};
```
Fill in the **csim.c** file to:

- Accept the same command-line options.
- **Produce identical output.**

#### **Rules**

- Include name and username in the header.
- Use only C code (must compile with **gcc -std=c11**)
- Use **malloc** to allocate data structures for arbitrary S, K, B
- Implement both LRU and FIFO policies.
- Ignore instruction cache accesses (starting with I).
- Memory accesses can cross block boundaries:  $\Rightarrow$  How to deal with this?
- At the end of your main function, call: **printSummary**(hit\_count, miss\_count, eviction\_count)

# Evaluation

#### **3 test suites**:

- Direct Mapped:  $K = 1$ ; no need to implement an eviction policy
- Policy Tests: check that LRU and FIFO policies work correctly
- Size Tests: include memory accesses that cross a line boundary

You only need to output the **correct number of cache hits, misses, evictions**.

- You can run **csim-ref** -v to check the expected behavior.
- Start from small traces such as traces/dave.traces
- Use the **getopt** library to parse command-line arguments.

 $\circ$  int s = atoi(arg str); int S = pow(2, s);

You must pass all tests in a test suite to receive its points.

# **Problems**

- How to parse the input traces?
	- **fopen** (open a file), **fgets** (read a line), **sscanf** (parse a line), **fclose**
- How to represent the cache? How to allocate memory for any s, E, b?
	- Cache = **S sets**
	- Each set = **E cache lines**
	- Use **malloc** and **free**
- What needs to be stored in a cache line?
	- $\circ$  Valid bit, tag, and what else?
	- How to keep track of statistics for **LRU** and **FIFO** policies?
- How to retrieve data at a memory address?
	- How to extract tag / set / block bits from an input address?
	- How to select the correct set? And how to look for a hit?
	- What to update in case of hit (in addition to hit counter)?
	- What to do in case of miss?
- Useful: Print the content of the cache after each request in a trace

# Dynamic Memory Allocation in C

```
Low-level memory allocation in Linux
void *mmap(void *addr, size_t length,
  int prot, int flags, int fd, off_t off)
int munmap(void *addr, size_t length)
void *sbrk(intptr_t increment)
```
**Portable alternatives in stdlib**

```
void *malloc(size_t size)
void *calloc(size_t nmemb, size_t size)
void *realloc(void *ptr, size_t size)
void free(void *ptr)
```
Check man pages for these functions!

```
$ man malloc
```
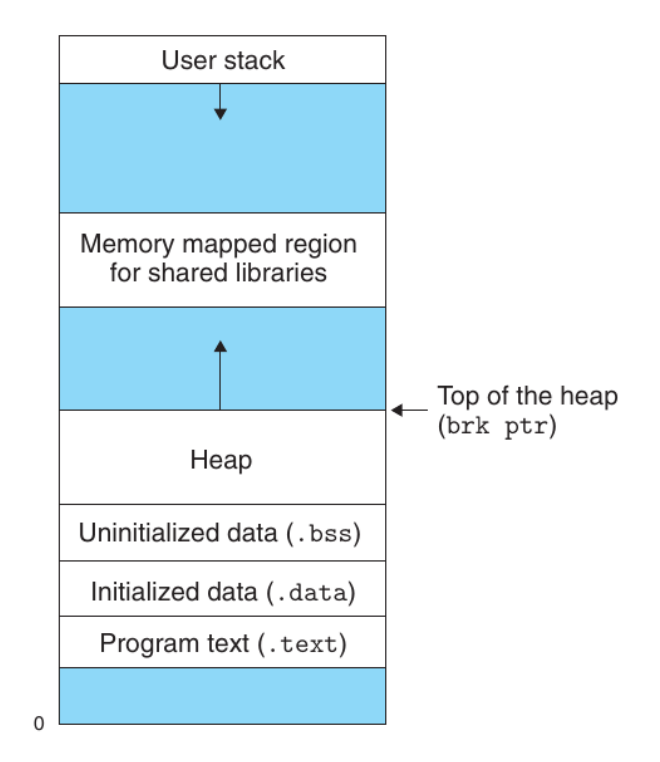

### malloc and free in action

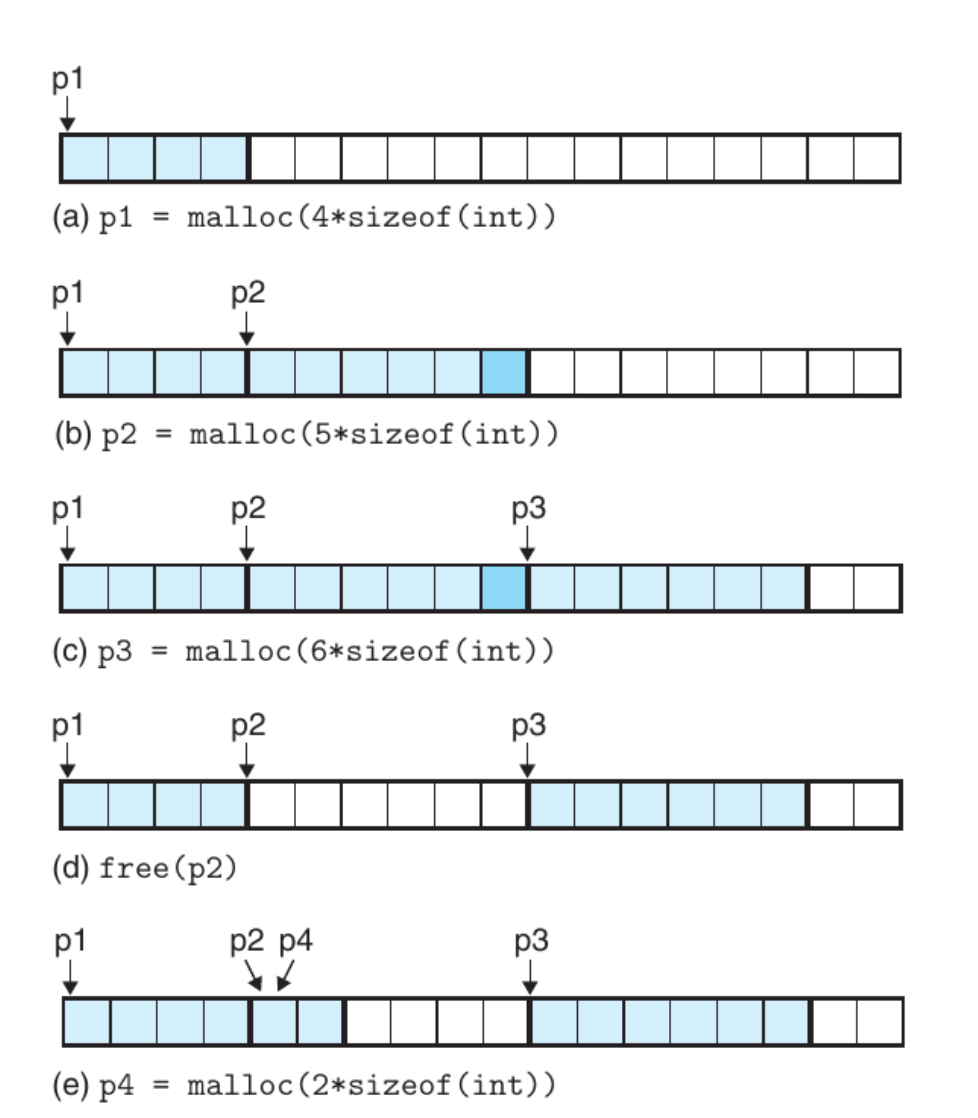

Each square represents 4 bytes.

malloc returns addresses at multiples of 8 bytes (64 bit).

If there is a problem, malloc returns NULL and sets errno.

**malloc does not initialize to 0, use calloc instead.**

### Using malloc and free

```
#include <stdlib.h>
#include <stdio.h>
```

```
int compare(const void *x, const void *y) {
    int xval = *(int * )x;int yval = *(int * )y;
```

```
if (xval < yval)
    return -1;
else if (xval == yval)
    return 0;
else
    return 1;
```
}

```
$ gcc sort.c -o sort
$ ./sort
How many numbers to sort? 4
Please input 4 numbers: 2 3 1 -1
Sorted numbers: -1 1 2 3
```
}

```
int main() {
   int count = \theta;
    printf("How many numbers to sort? ");
   if (scanf("%d", &count) != 1) {
       fprintf(stderr, "Invalid input\n");
        return 1;
    }
   int *numbers = (int *) malloc(count * sizeof(int));
    printf("Please input %d numbers: ", count);
   for (int i = 0; i < count; i++) {
        if (scanf("%d", &numbers[i]) != 1) {
            fprintf(stderr, "Invalid input\n");
            return 1;
        }
    }
   qsort(numbers, count, sizeof(int), compare);
    printf("Sorted numbers:");
   for (int i = 0; i < count; i++) {
        printf(" %d", numbers[i]);
    }
    printf("\n");
   free(numbers);
    return 0;
```
# Memory-Related Bugs

```
/* Return y = Ax * /int *matvec(int **A, int *x, int n) {
   int i, j;
   int *y = (int *)malloc(n * sizeof(int));
   /* should set y[i] = 0 (or use calloc) */
   for (i = 0; i < n; i++) {
           for (j = 0; j < n; j++) {
               y[i] += A[i][j] * x[j];
            }
    }
    return y;
}
```

```
void leak(int n) {
    int *x = (int *)malloc(n * sizeof(int));
    return;
   /* x is garbage at this point */}
```

```
int *stackref() {
   int val;
   return &val; /* val is a local variable */
}
```

```
void buffer_overflow() {
    char buf[64];
    gets(buf); /* use fgets instead */
    return;
}
```

```
void bad_pointer() {
    int val;
    scanf("%d", val); /* use &val */}
```

```
int *search(int *p, int val) {
    while (*p && *p != val)
        p += sizeof(int); /* should be p++ */
    return p;
}
```
# Memory-Related Bugs

```
/* Create an nxm array */
int **makeArray1(int n, int m) {
    int i;
    /* should be sizeof(int*) */
    int **A = (int **)malloc(n * sizeof(int));
    for (i = 0; i < n; i++) {
        A[i] = (int *)malloc(m * sizeof(int));
    }
    return A;
}
/* Create an nxm array */
int **makeArray2(int n, int m) {
    int i;
    int **A = (int **)malloc(n * sizeof(int *));
   /* should be \ldots i \lt n \ldots */
   for (i = 0; i \le n; i++) {
       A[i] = (int *)malloc(m * sizeof(int));
    }
    return A;
}
```

```
int *binheapDelete(int **binheap, int *size) {
    int *packet = binheap[0];binheap[0] = binheap[*size - 1];*size--; /* This should be (*size)-- */heapify(binheap, *size, 0);
    return(packet);
```

```
}
```

```
int *heapref(int n, int m) {
   int i;
   int *x, *y;
   x = (int * )malloc(n * sizeof(int));
   /* \dots *//* Other calls to malloc and free here */
   free(x);
   y = (int *)malloc(m * sizeof(int));
   for (i = 0; i < m; i++) {
       y[i] = x[i]++; /* x[i] in freed block */
    }
   return y;
}
```
# Explicit Heap Allocators

#### **Explicit allocators like malloc**

- Must handle arbitrary sequences of allocate/free requests
- Must respond immediately (no buffering of requests)
- Helper data structures must be stored in the heap itself
- Payloads must be aligned to 8-bytes boundaries
- **Allocated blocks cannot be moved/modified**

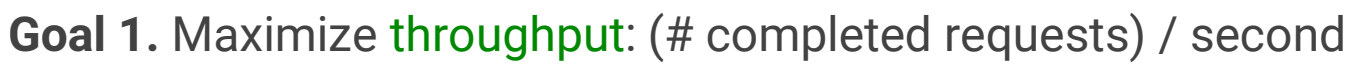

• Simple to implement malloc with running time  $O(f\# free blocks)$ and free with running time O(1)

**Goal 2.** Maximize peak utilization: max{ allocated(t) :  $t \leq T$ } / heapsize(T)

- If the heap can shrink, take max{ heapsize(t) :  $t \leq T$ }
- Problem: **fragmentation**, internal (e.g., larger block allocated for alignment) or external (free space between allocated blocks)
- Severity of external fragmentation depends also on **future requests**

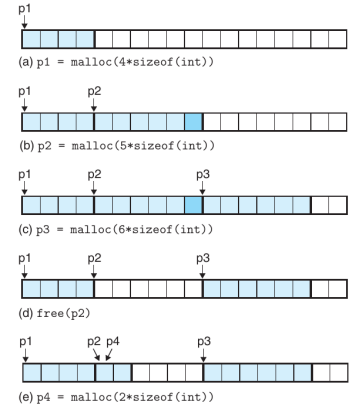

# Implementation: Implicit Free Lists

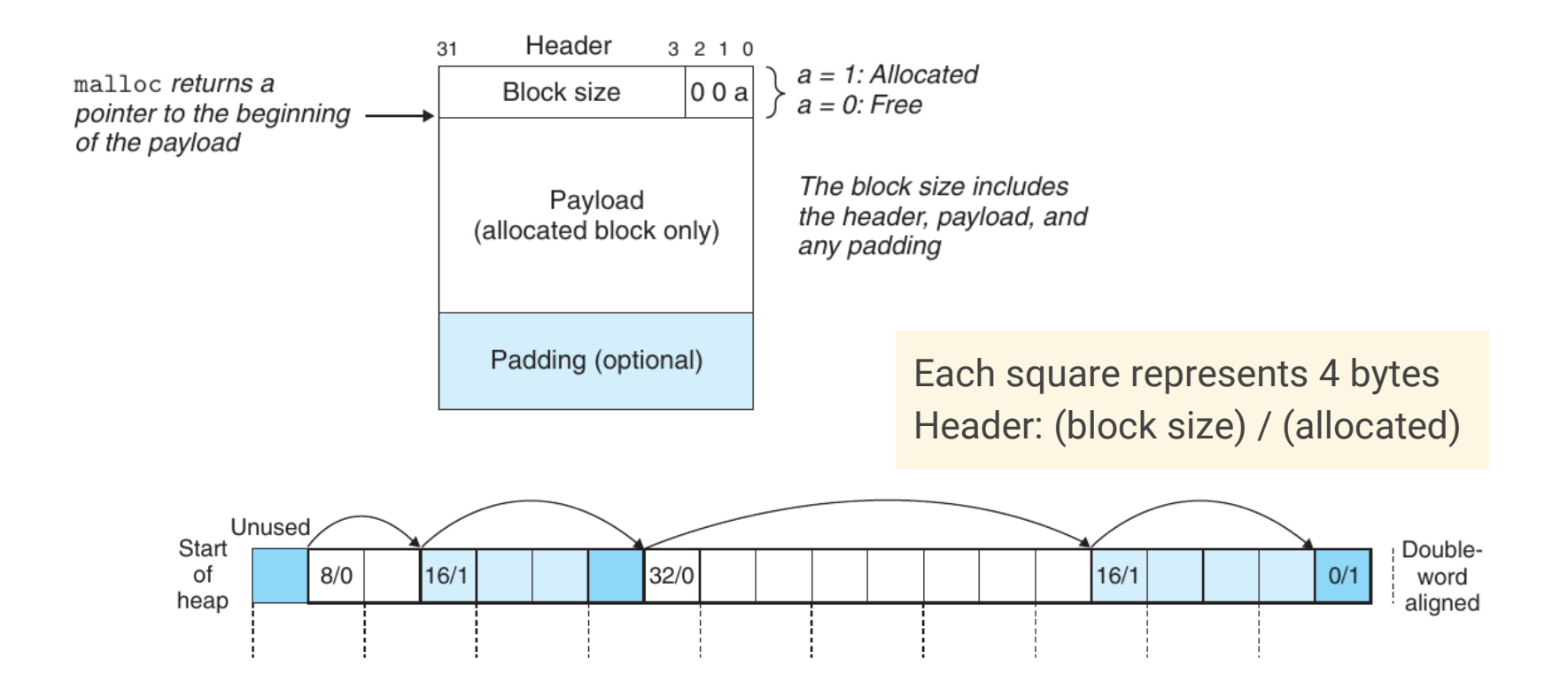

- Block size includes header/padding, always a multiple of 8 bytes.
- Can scan the list using headers but **O(# blocks)**, not  $O(H$  free blocks)
- Special terminating header: zero size, allocated bit set (will not be merged)
- With 1-word header and 2-word alignment, **minimum block size is 2 words**

### Exercise

Assume:

- 8-byte alignment
- Block sizes multiples of 8 bytes
- Implicit free list with 4-byte header (format from previous slide)

Block size (in bytes) and block header (in hex) for blocks allocated by the following sequence:

```
malloc(1) malloc(5) malloc(12) malloc(13)
```
- malloc(1): 8 bytes, block header 0x00000009 == 0...01001
- **malloc(5)**: 16 bytes, block header 0x00000011 == 0...10001
- **malloc(12)**: 16 bytes, block header 0x00000011 == 0...10001
- **malloc(13)**: 24 bytes, block header 0x00000019 == 0...11001

# Block Placing and Splitting of Free Blocks

- If multiple blocks are available in the list, which one to pick?
	- **First Fit:** First block with enough space.  $\Rightarrow$  retains large blocks at the end of the list, but must skip many
	- **Next Fit:** First block with enough space, start from last position.  $\Rightarrow$  no need to skip small blocks at start, but worse memory utilization
	- **Best Fit:** Smallest block with enough space.  $\Rightarrow$  generally better utilization, but slower (must check all blocks)
- If available space is larger than required, what to do?
	- $\circ$  Assign entire block  $\Rightarrow$  internal fragmentation (ok for good fit)
	- Split the block at 2-word boundary, add another header

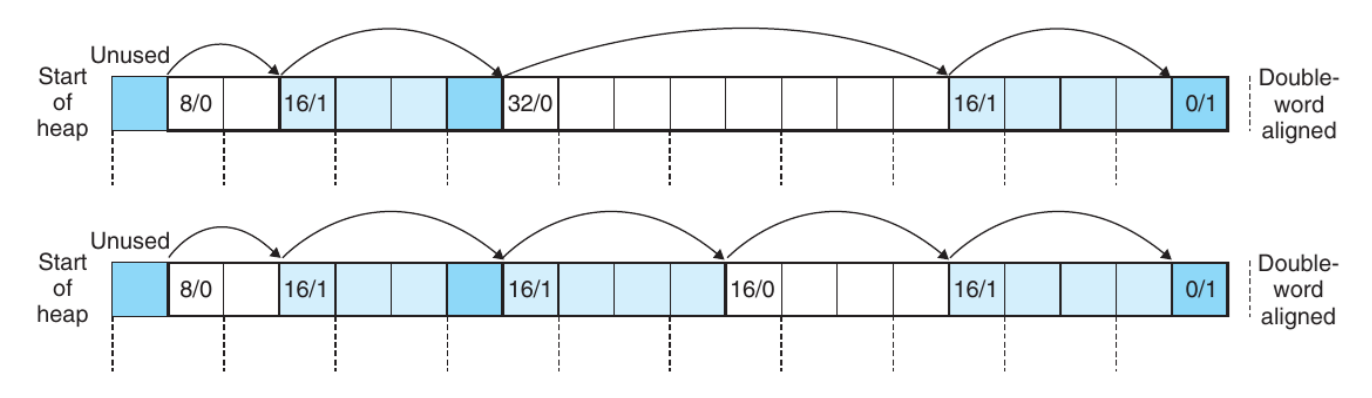

# Getting additional memory

What to do when no free block is large enough?

Extend the heap by calling sbrk(intptr\_t increment)

16/0

- Returns a pointer to the start of the new area
- Coalesce adjacent free blocks

Unused

 $8/0$ 

 $16/1$ 

Start

οf

heap

- Can coalesce both previous and following block
- **Coalescing when freeing** blocks is O(1) but allows thrashing
- **Boundary tag** Use a "footer" at the end of each (free) block to fetch previous block

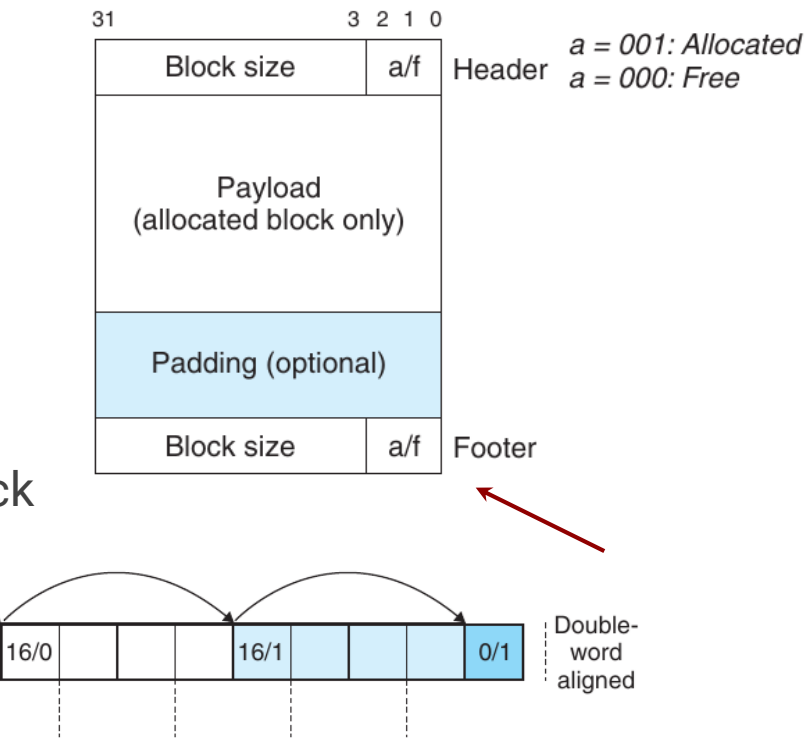

# Coalescing Cases

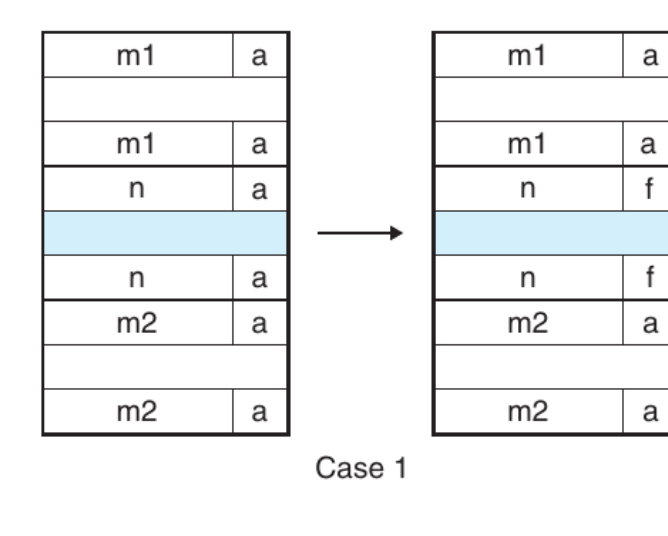

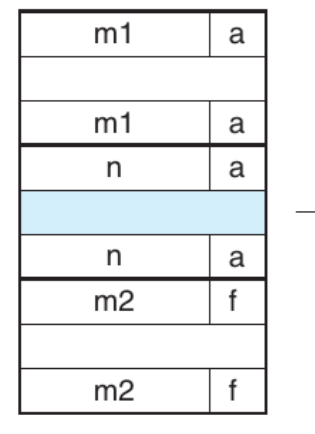

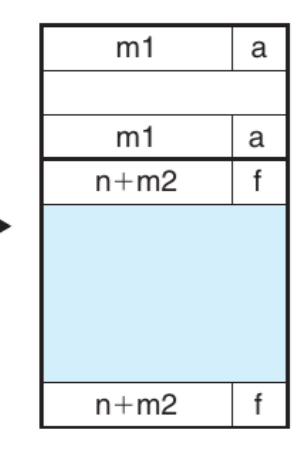

 $f$ 

 $f$ 

Case 2

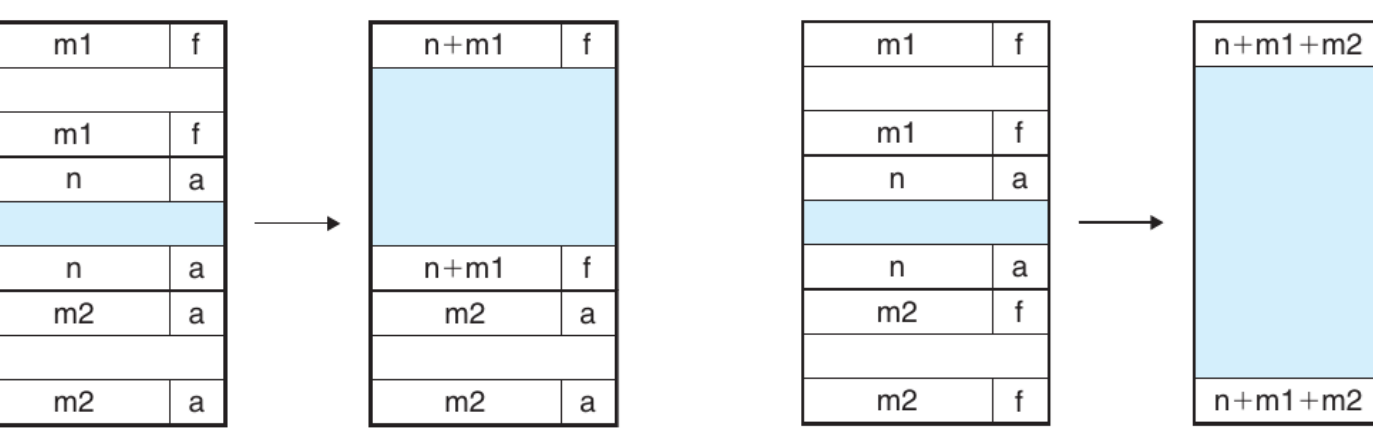

a

 $\mathsf{f}$ 

 $^\mathsf{f}$ 

Case 3

Case 4

Allocation time is O(#blocks) for implicit lists...

**Idea.** Organize free blocks as a doubly-linked list (**pointer inside free blocks**)

- LIFO ordering, first-fit placement  $\Rightarrow$  O(1) freeing/coalescing (boundary tags)
- Address order, first-fit placement  $\Rightarrow$  O(#free blocks) freeing

Much faster when memory is full, but lower memory utilization.

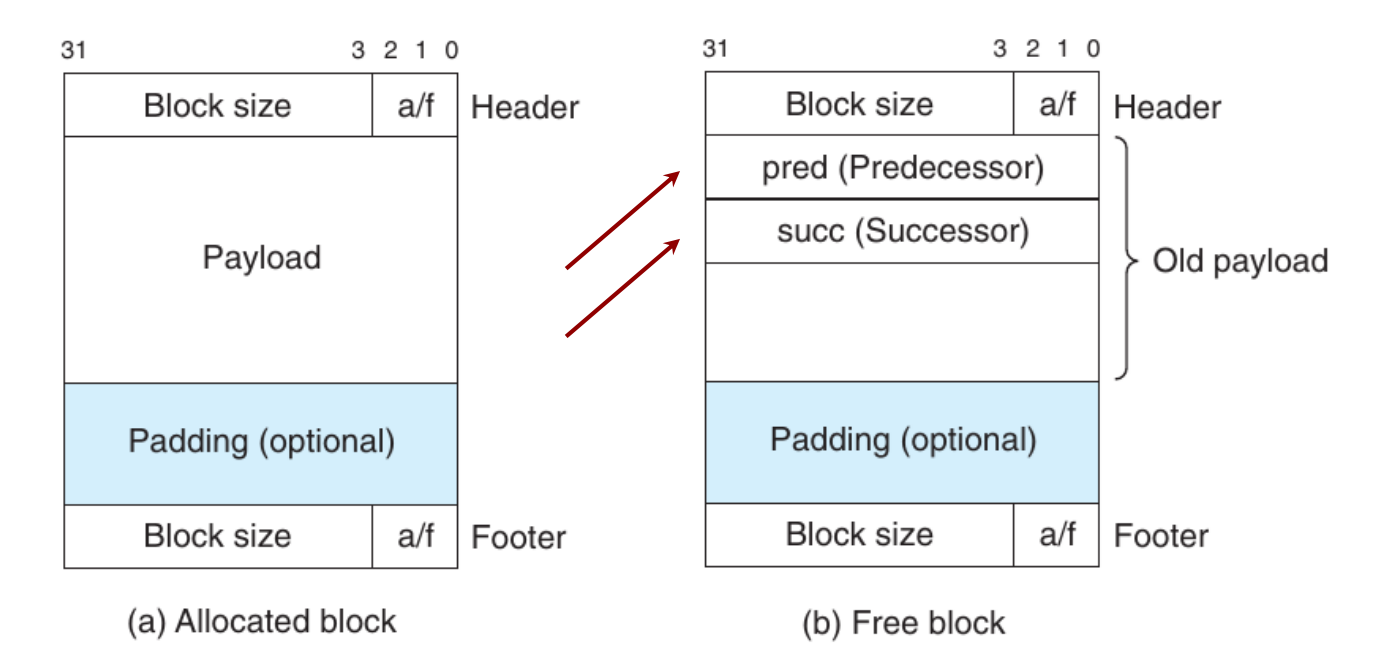

# Explicit Free Lists: Example

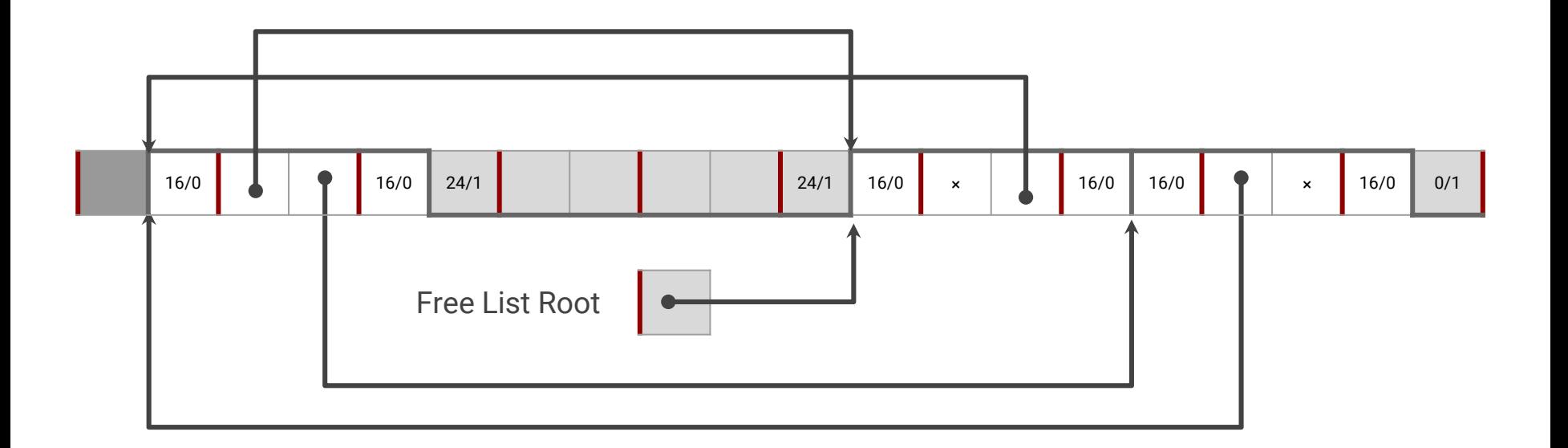

- Still need boundary tags for coalescing
- The next free block can be anywhere in the heap
- **Freeing with LIFO policy** 
	- No coalescing: just add element to list head
	- Coalescing: remove contiguous blocks from free list, merge them, add the new free block to list head

# Segregated Free Lists

To reduce allocation time:

- Partition free blocks into **size classes**, e.g.,  $(2^{(i)}, 2^{(i+1)})$
- Keep a list of free blocks for each class
- Add freed blocks to the appropriate class
- Search a block of size *n* in the appropriate class, then following ones

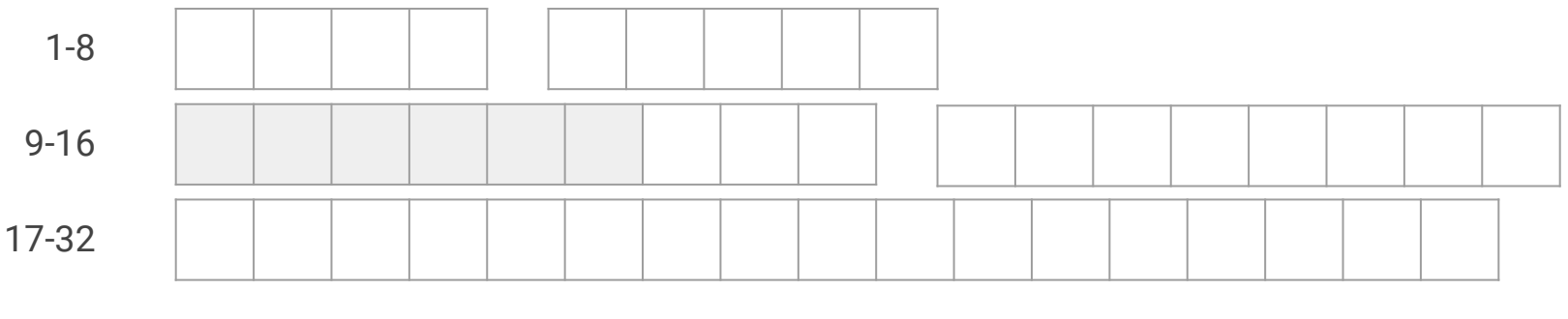

33-64

65-∞

# Segregated Free Lists: Implementation

#### **Simple Segregated**

- Allocate maximum class size (e.g.,  $2<sup>(i+1)</sup>$ ), never split free blocks
- Can assign first block from list and add freed blocks to front
- If list is empty, extend the heap and add blocks to list
- No header/footer required for allocated blocks, singly-linked free list

#### **Segregated Fits**

- First-fit search in appropriate class, split and add remaining to some class
- To free a block, coalesce and place result in appropriate class

#### **Advantages**

- Higher throughput: log-time search for power-of-two size classes
- Higher utilization: first-fit with segregated lists is closer to best fit